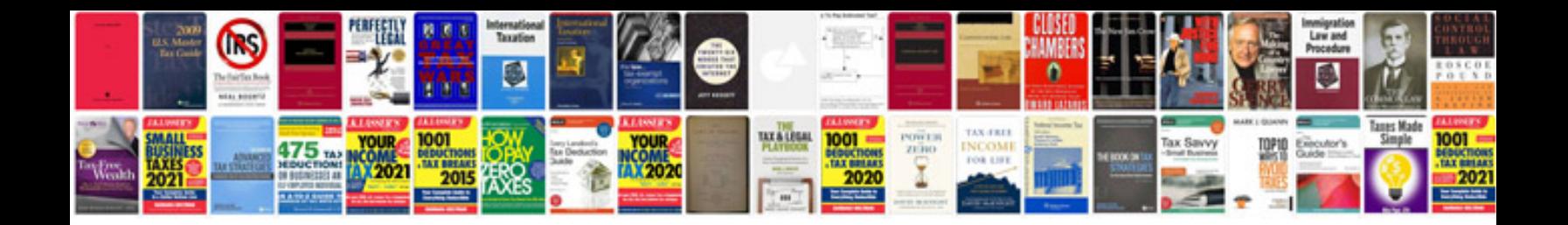

**Statement of work template doc**

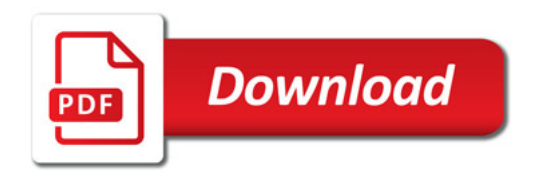

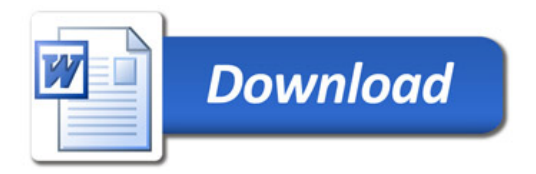